## **QGIS Application - Bug report #22089 .qgz symbolisation fails when path to data is adjusted at startup**

*2019-05-16 08:48 AM - Klaus Mithöfer*

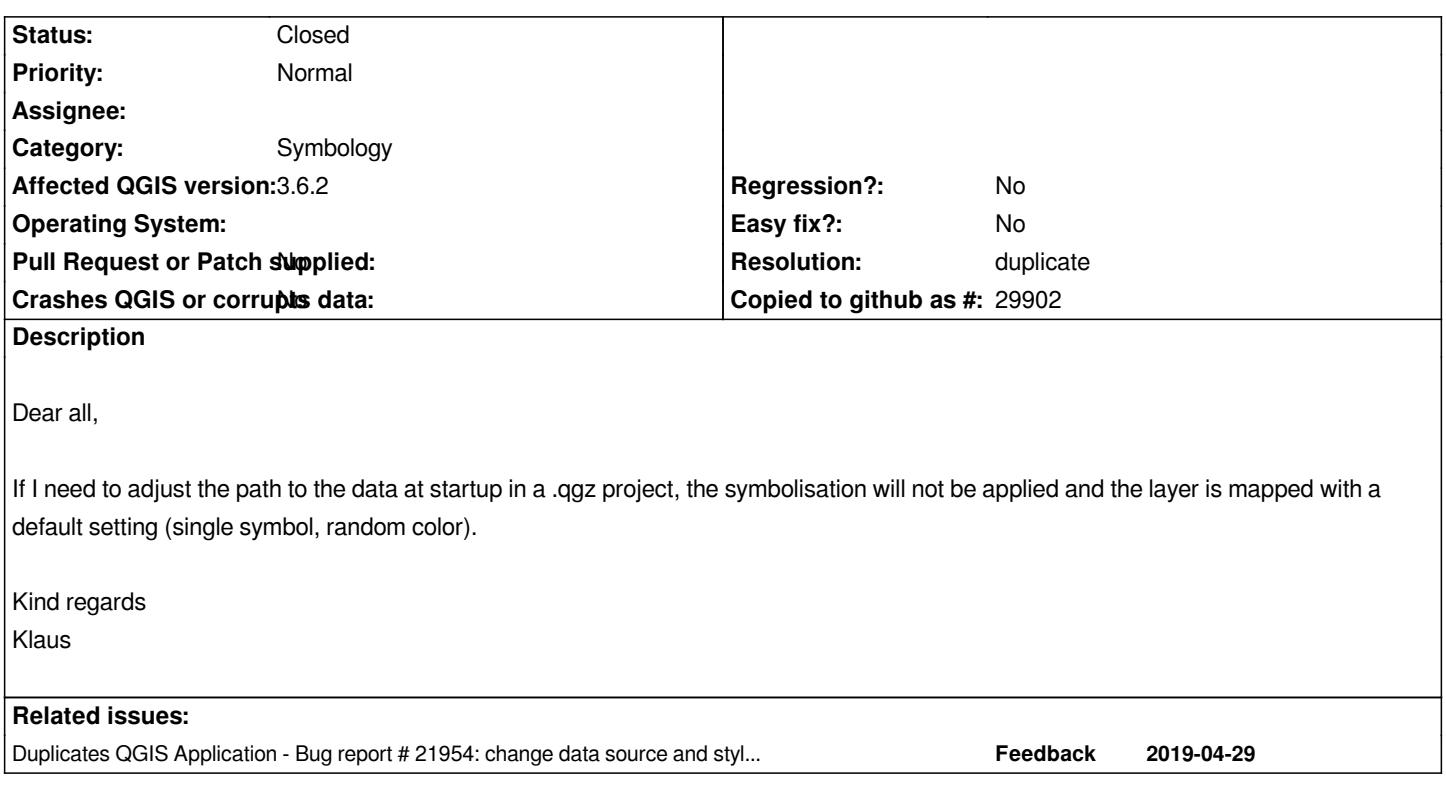

## **History**

## **#1 - 2019-05-16 09:00 AM - Jürgen Fischer**

*- Resolution set to duplicate*

*- Status changed from Open to Closed*

## **#2 - 2019-05-16 09:00 AM - Jürgen Fischer**

*- Duplicates Bug report #21954: change data source and style gets overridden added*